# **Determination of Fragility Curves Determination of Fragility Curves**

Dr. Jens P. Ulfkjaer

Professor Dr. Michael Faber

Institute of Structural Engineering Swiss Federal Institute of Technology, Zürich

**www.merci.ethz.ch**

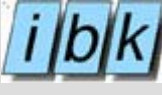

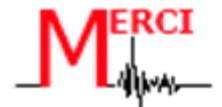

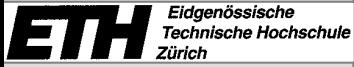

As a natural hazard occurs thousands of structures can be affected.

To simplify the problem they can be classified into groups by using indicators (materials, number of stories, etc).

The problem is then to determine the vulnerability of these classes of structures.

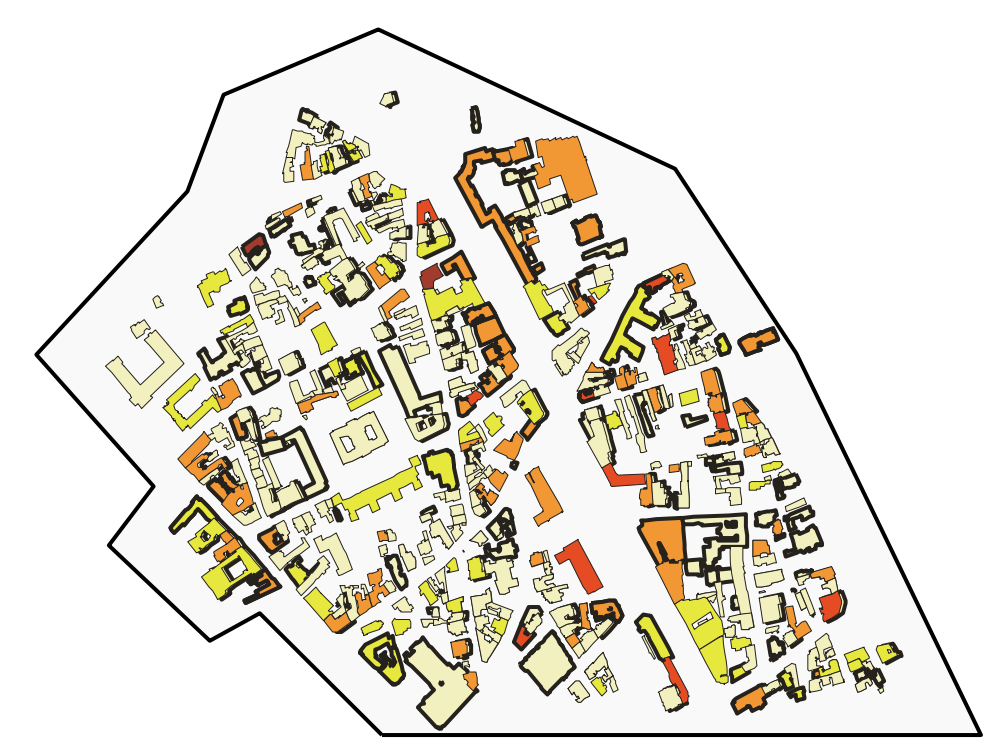

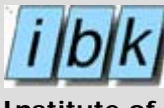

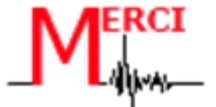

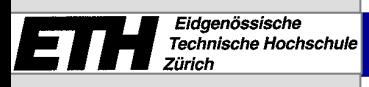

**Problem**

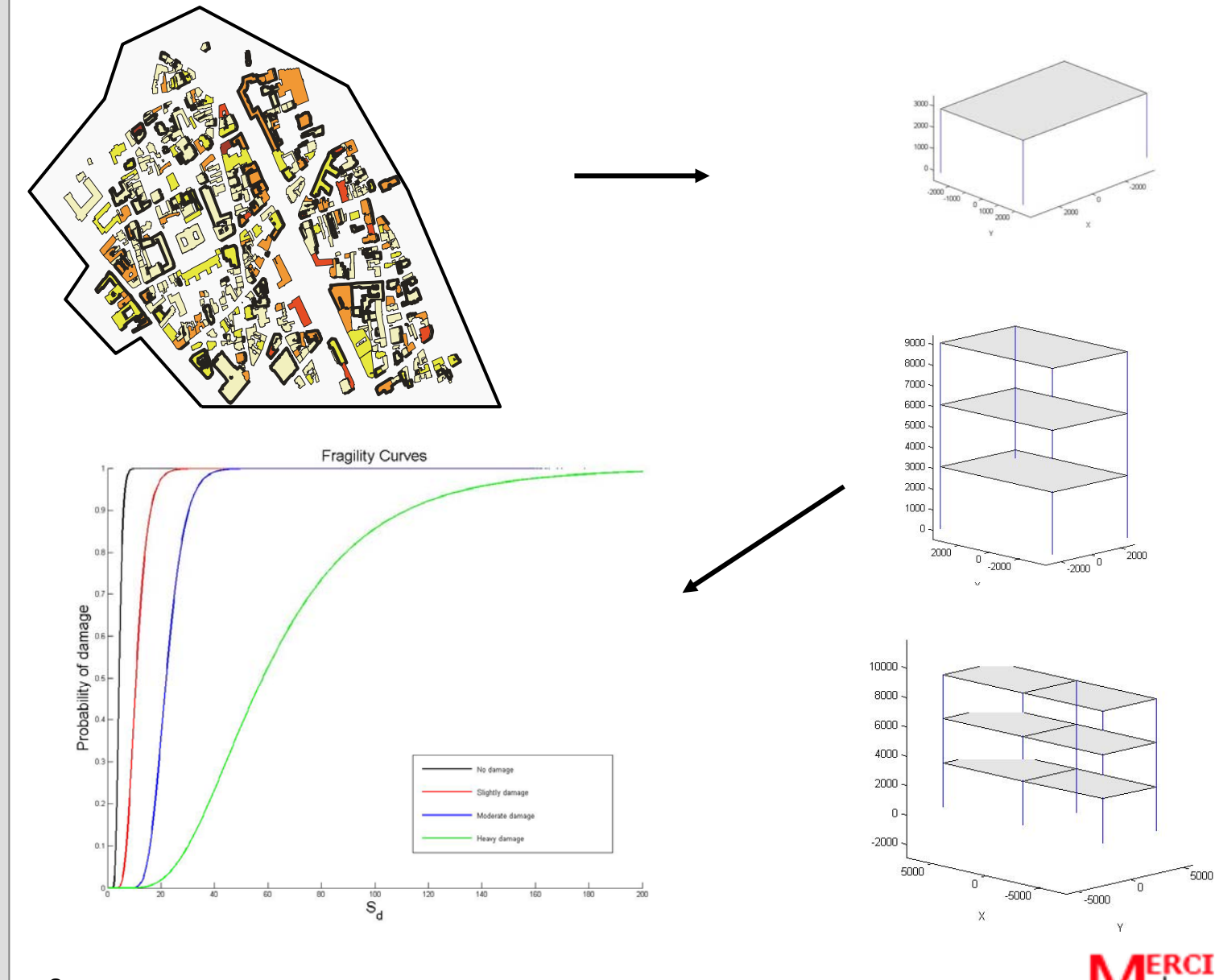

**Institute of Structural Engineering**

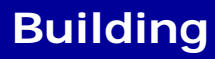

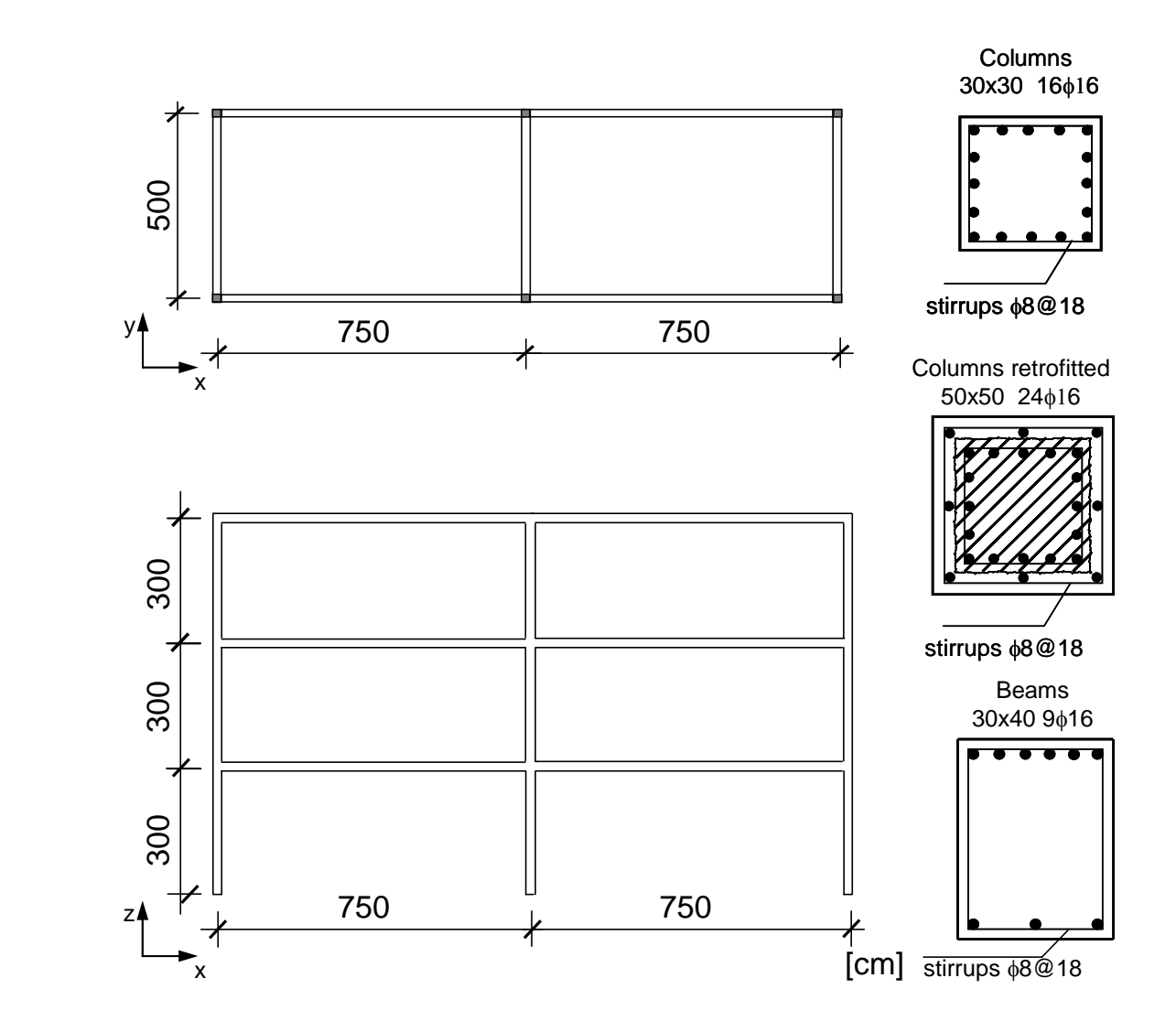

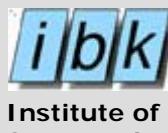

El

**Structural Engineering**

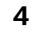

Eidgenössische<br>Technische Hochschule<br>Zürich El  $\boldsymbol{\eta}$ Ħ

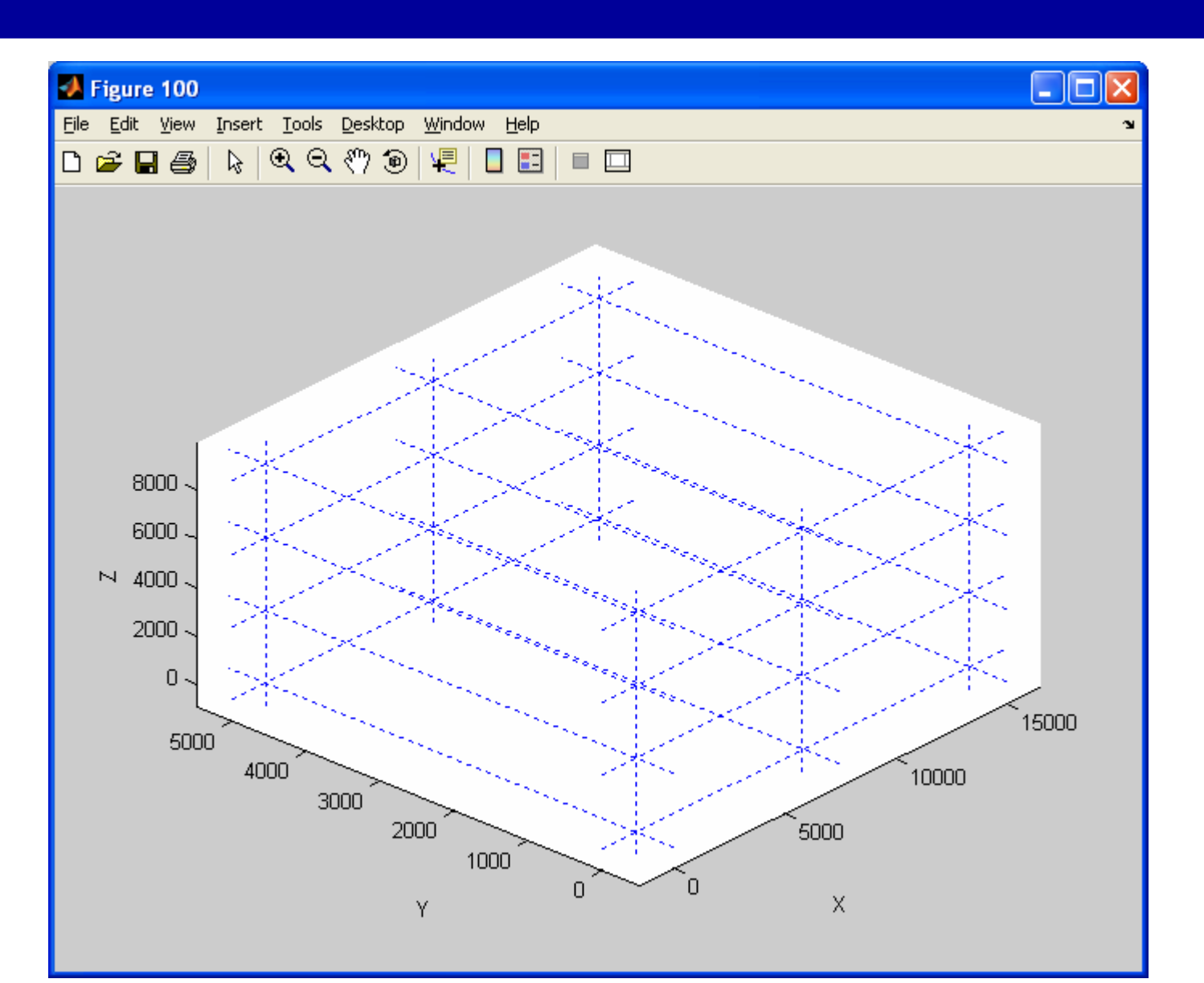

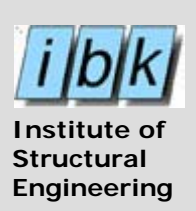

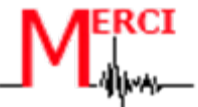

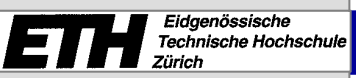

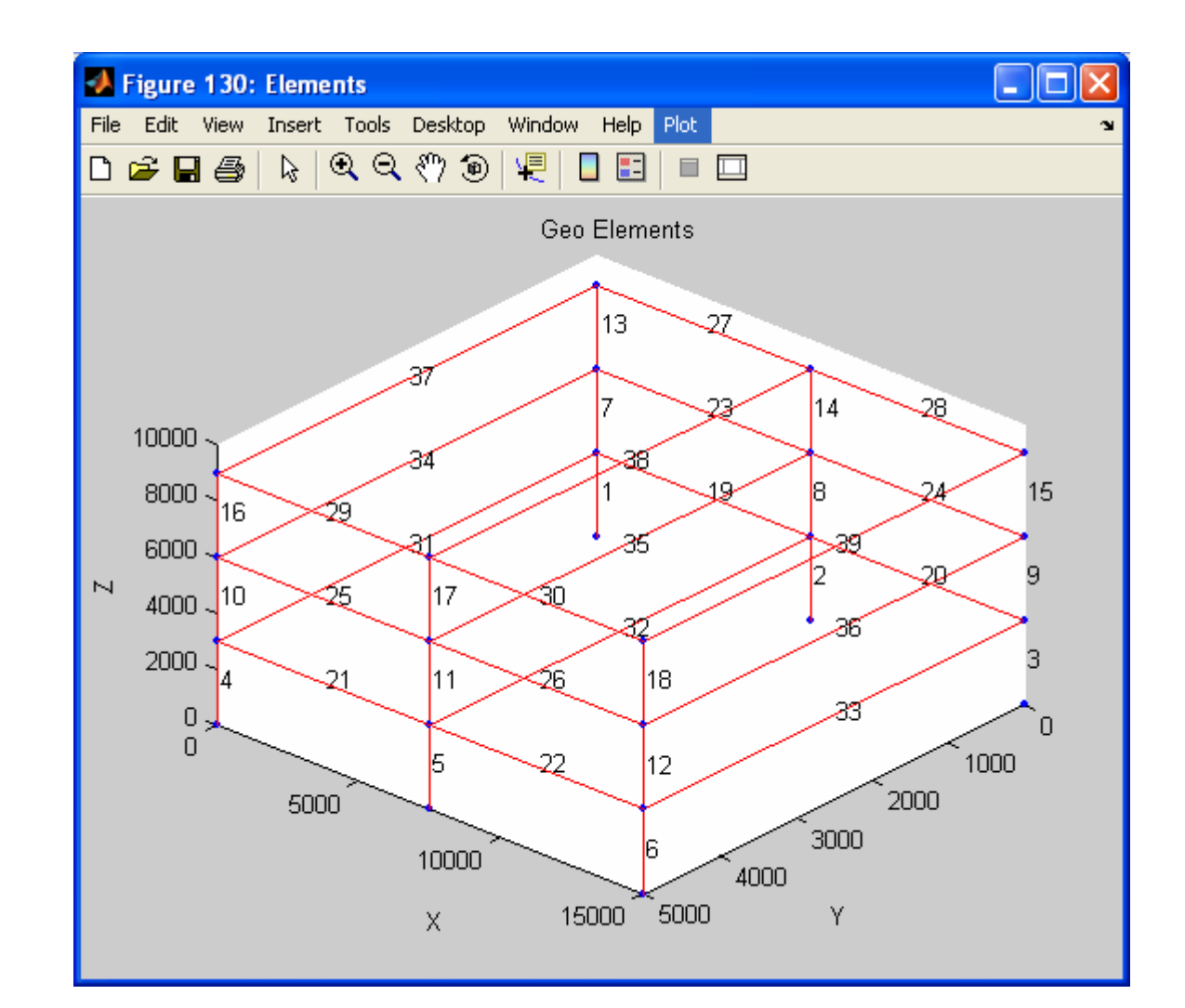

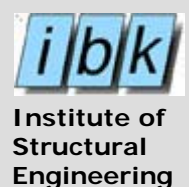

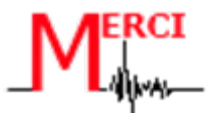

## **Data structure**

\* Lo∥jever

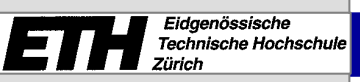

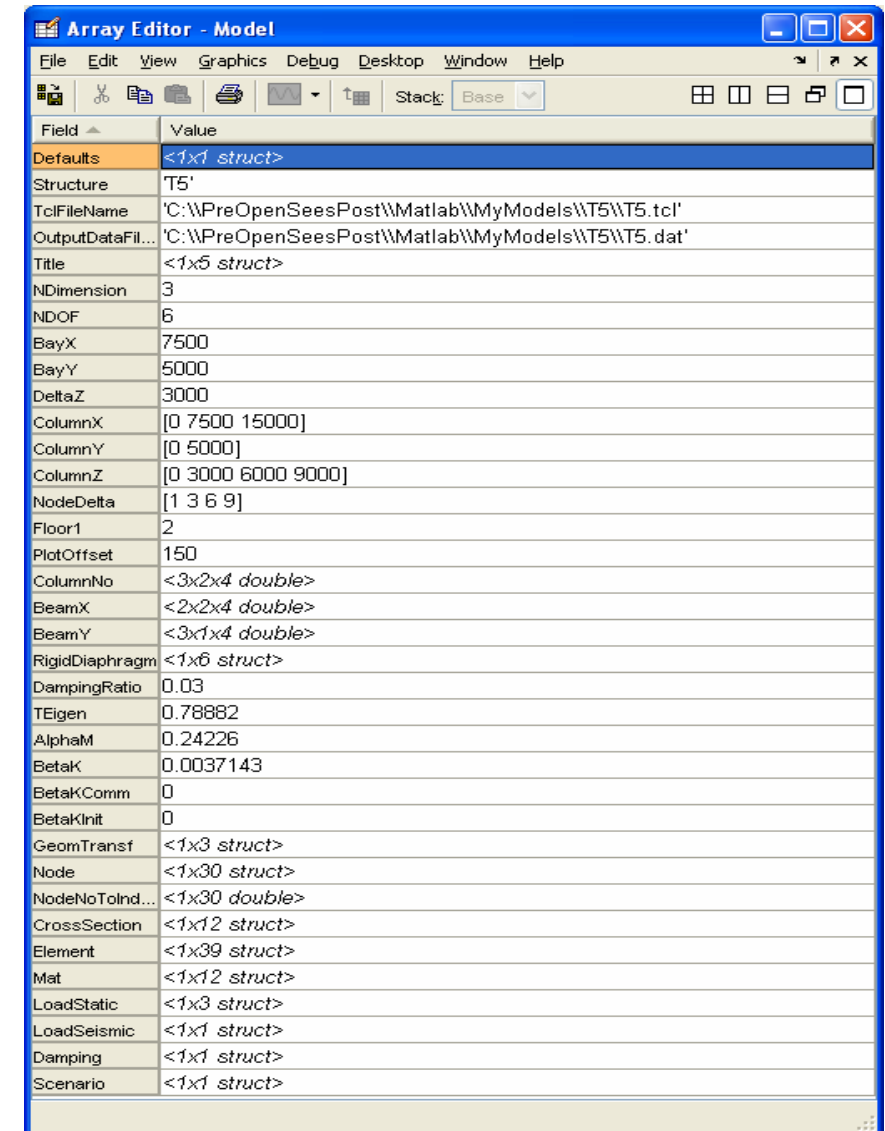

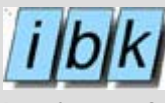

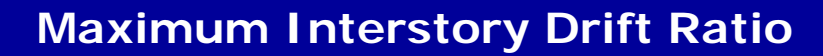

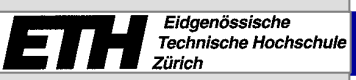

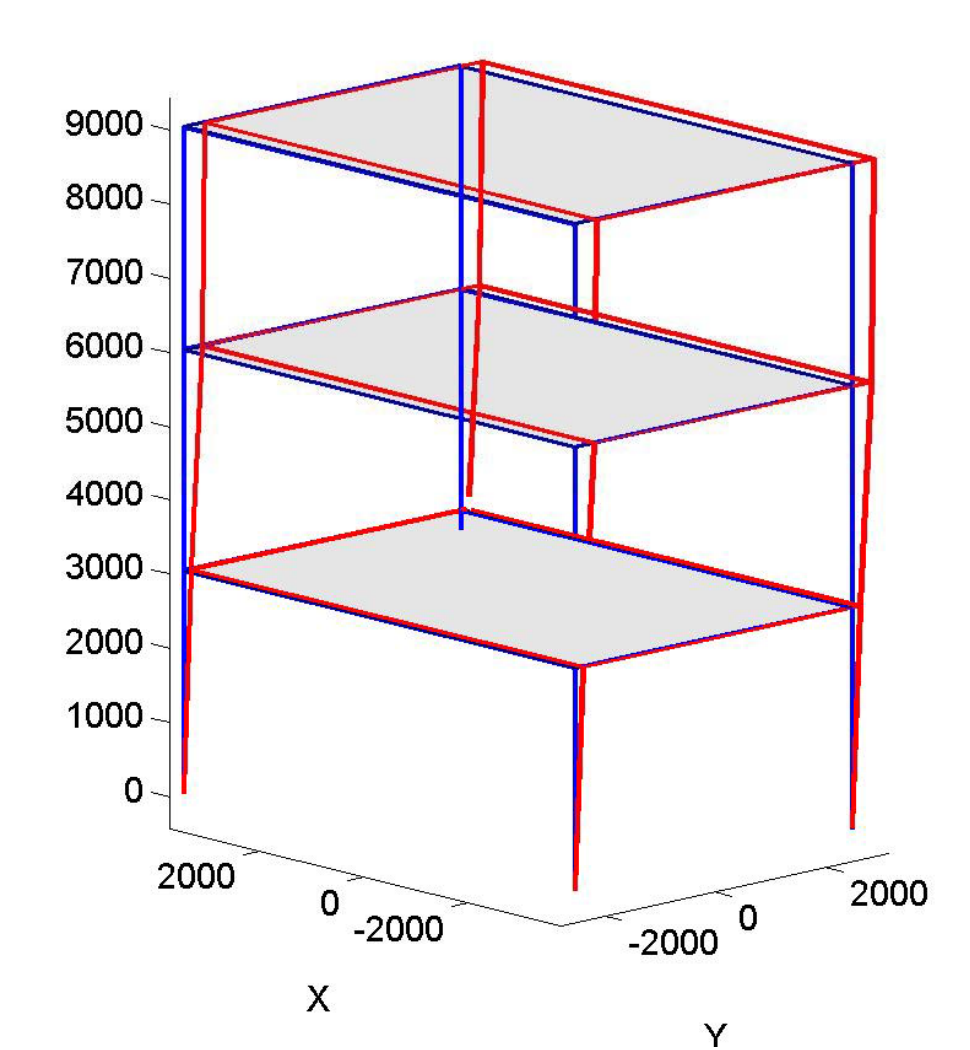

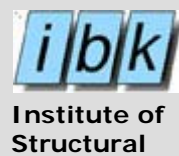

**Engineering**

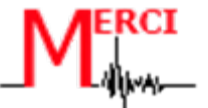

## **Stress Strain for Steel**

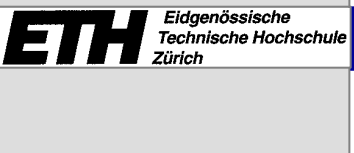

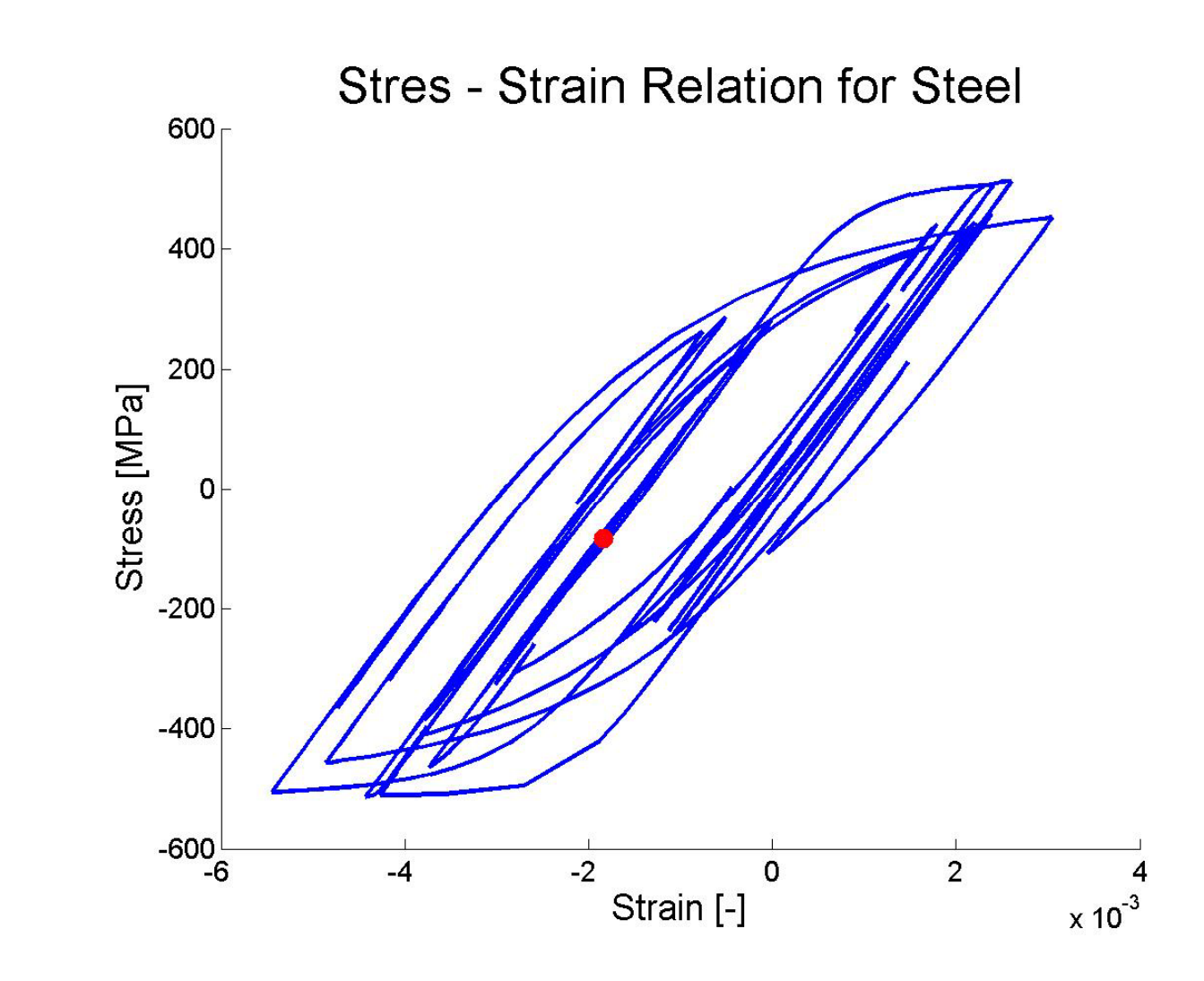

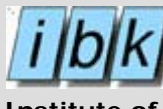

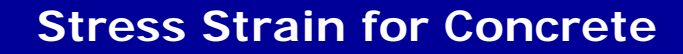

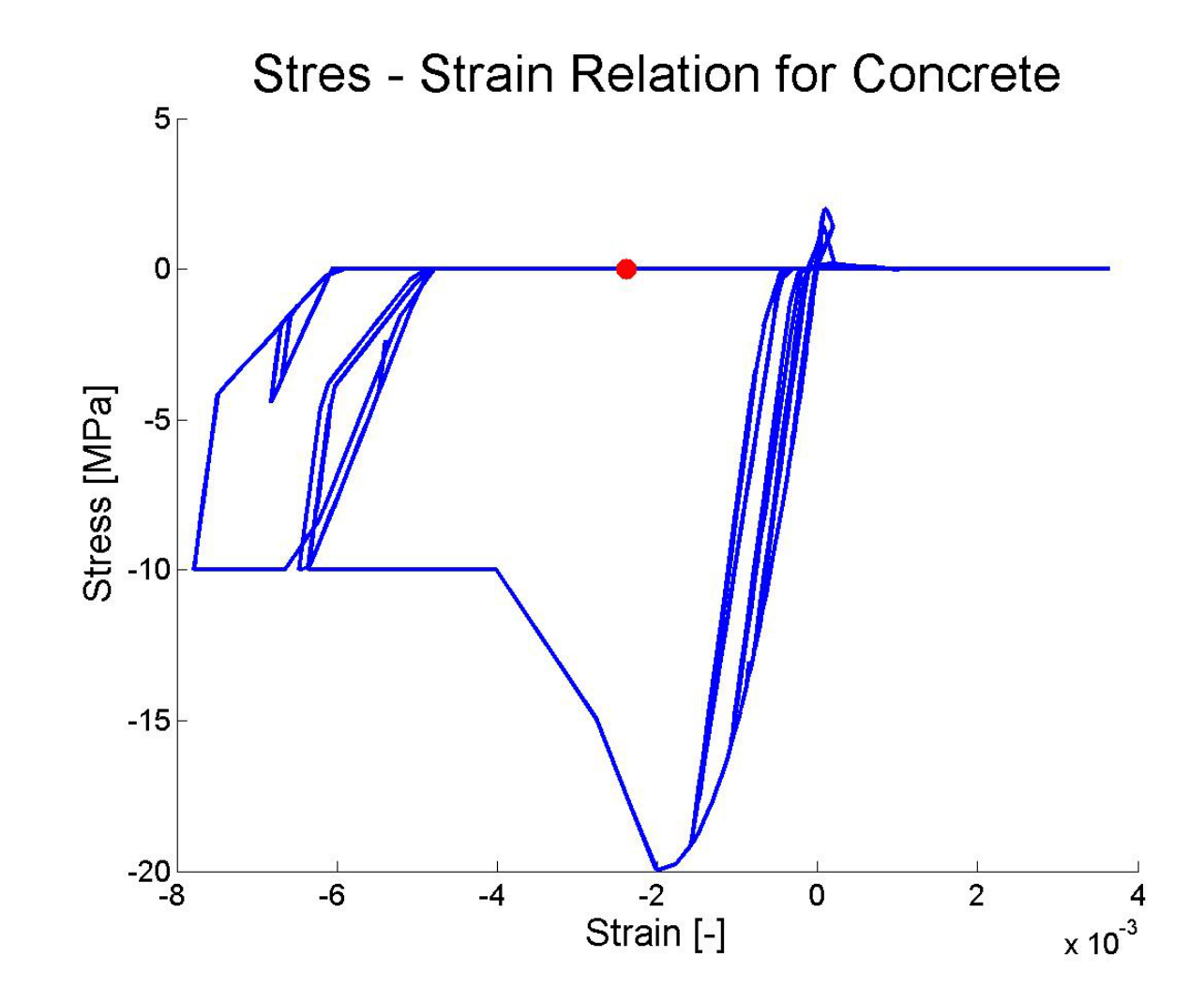

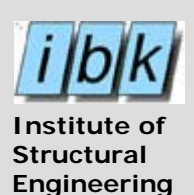

E.

## **Program Environment**

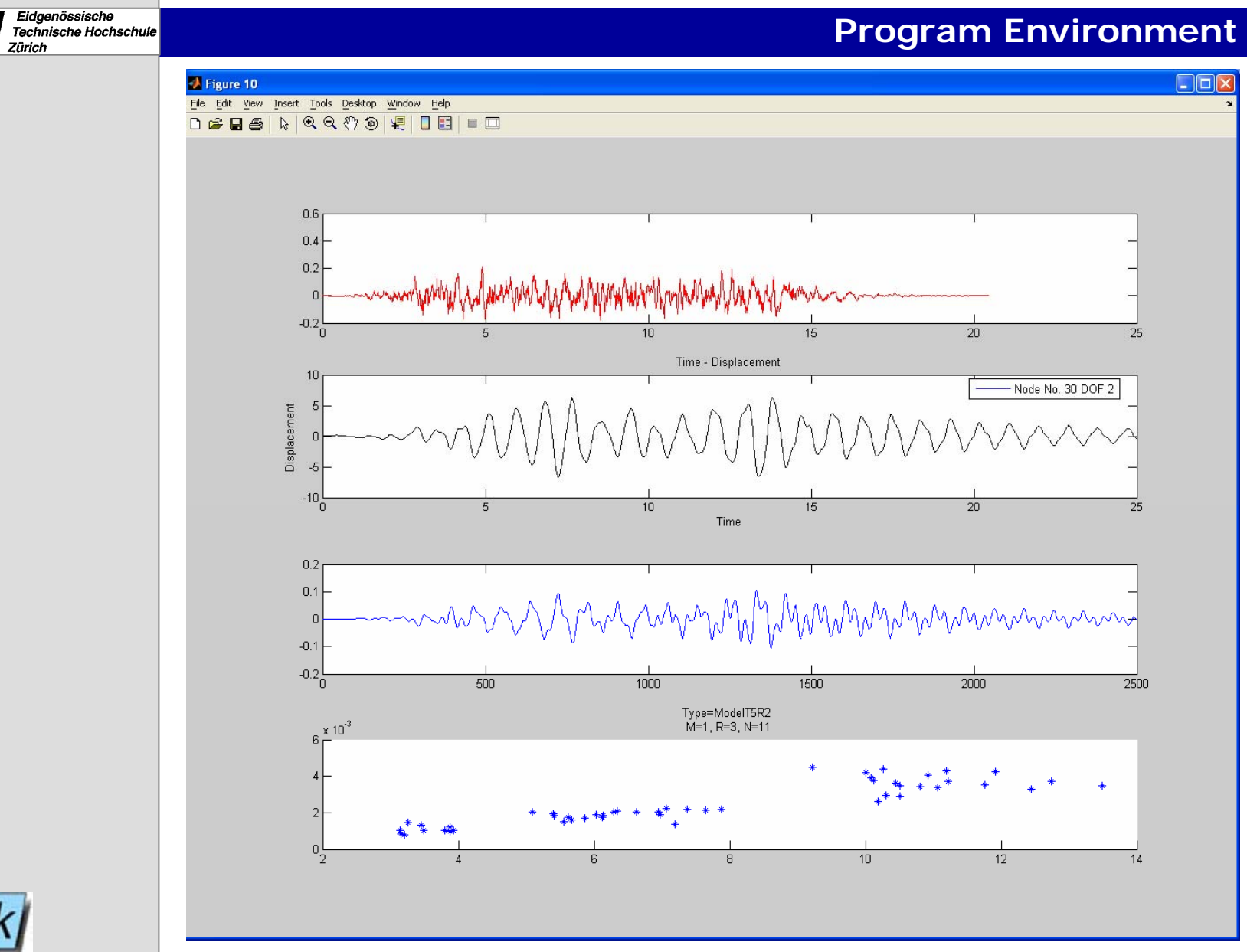

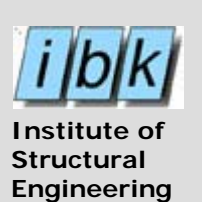

E

E

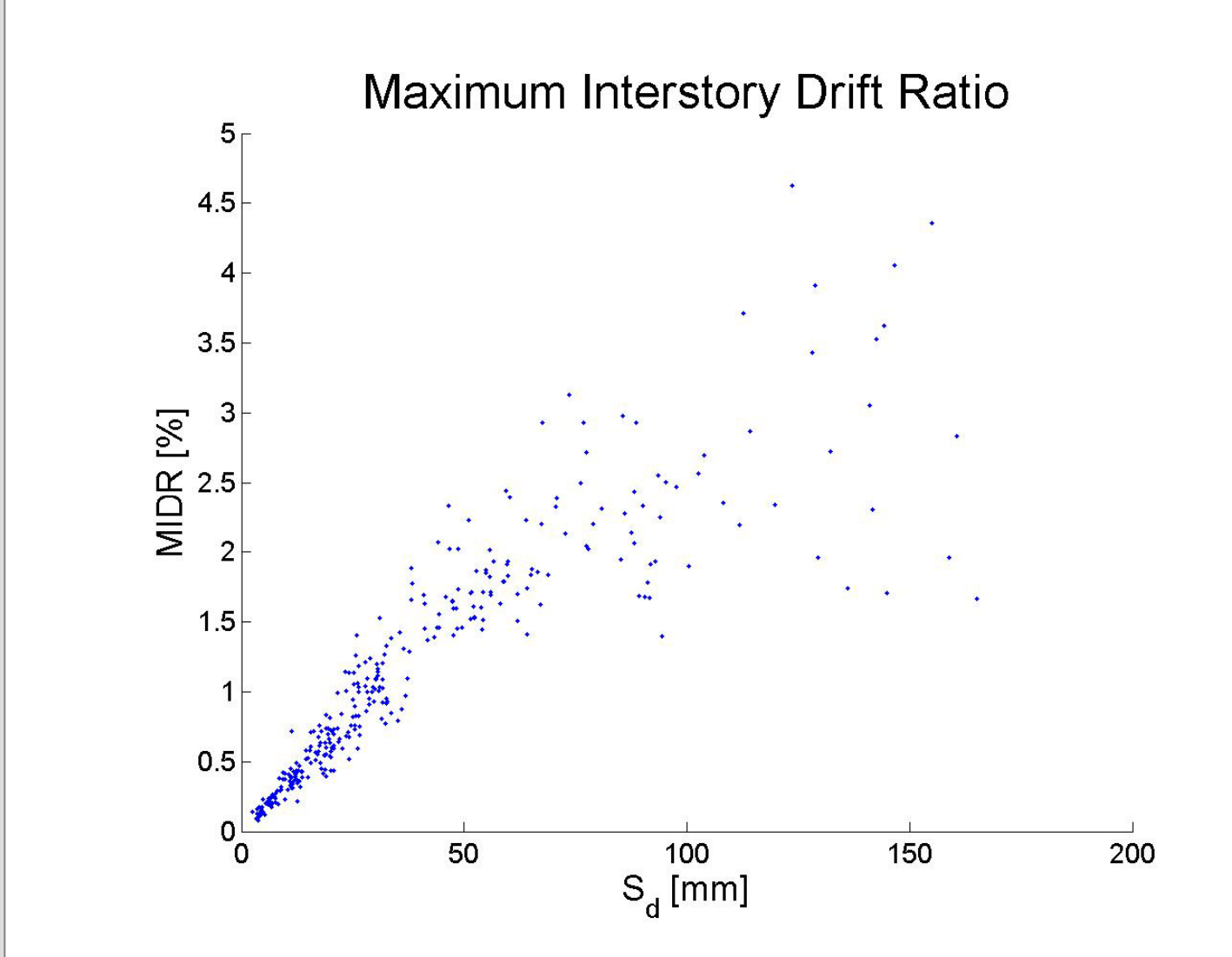

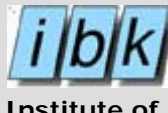

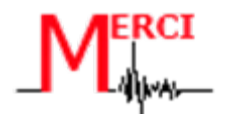

## **Damage levels**

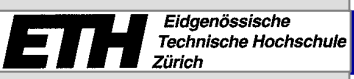

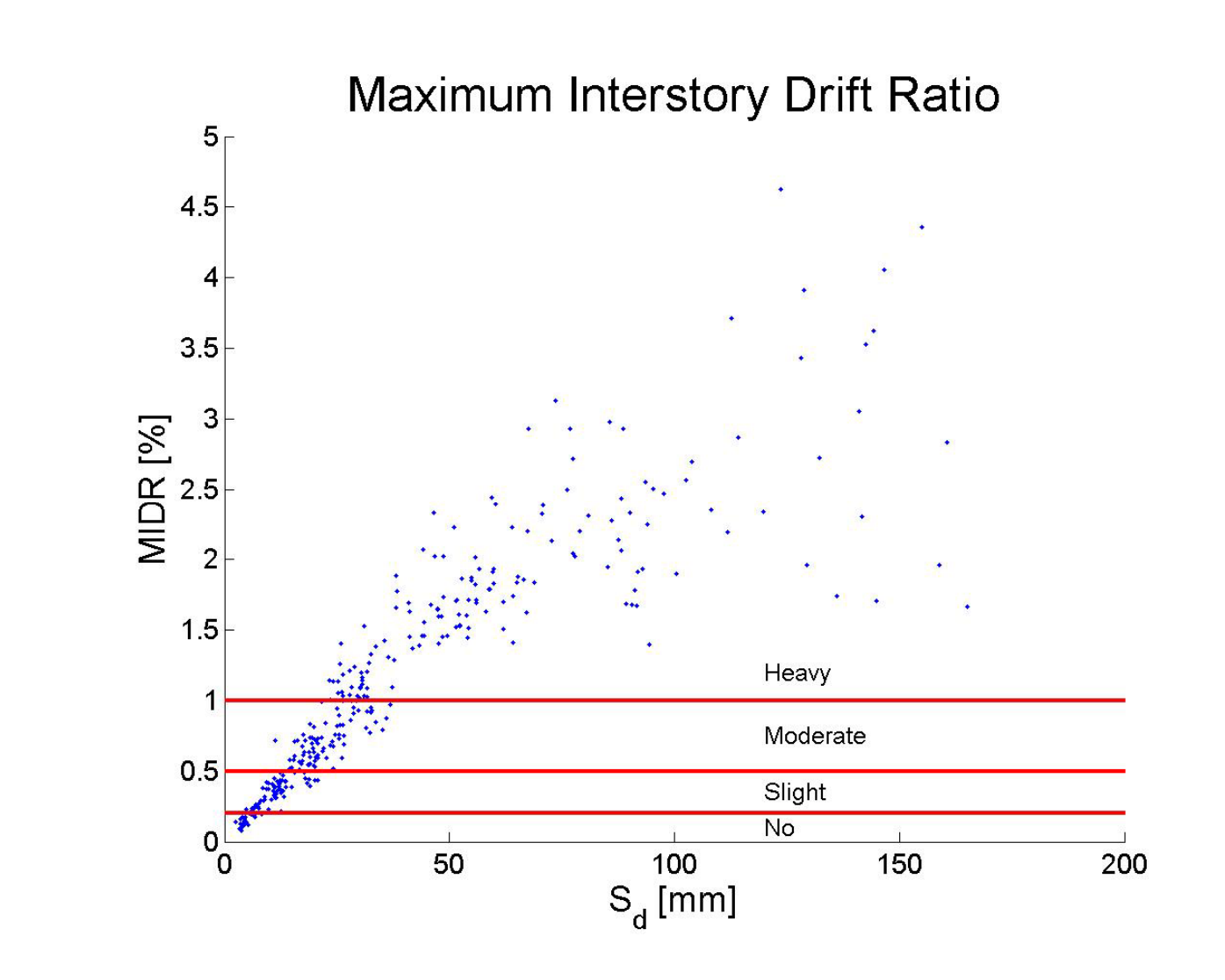

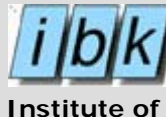

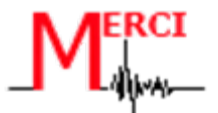

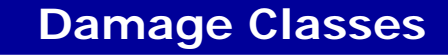

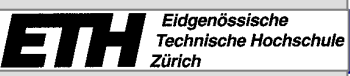

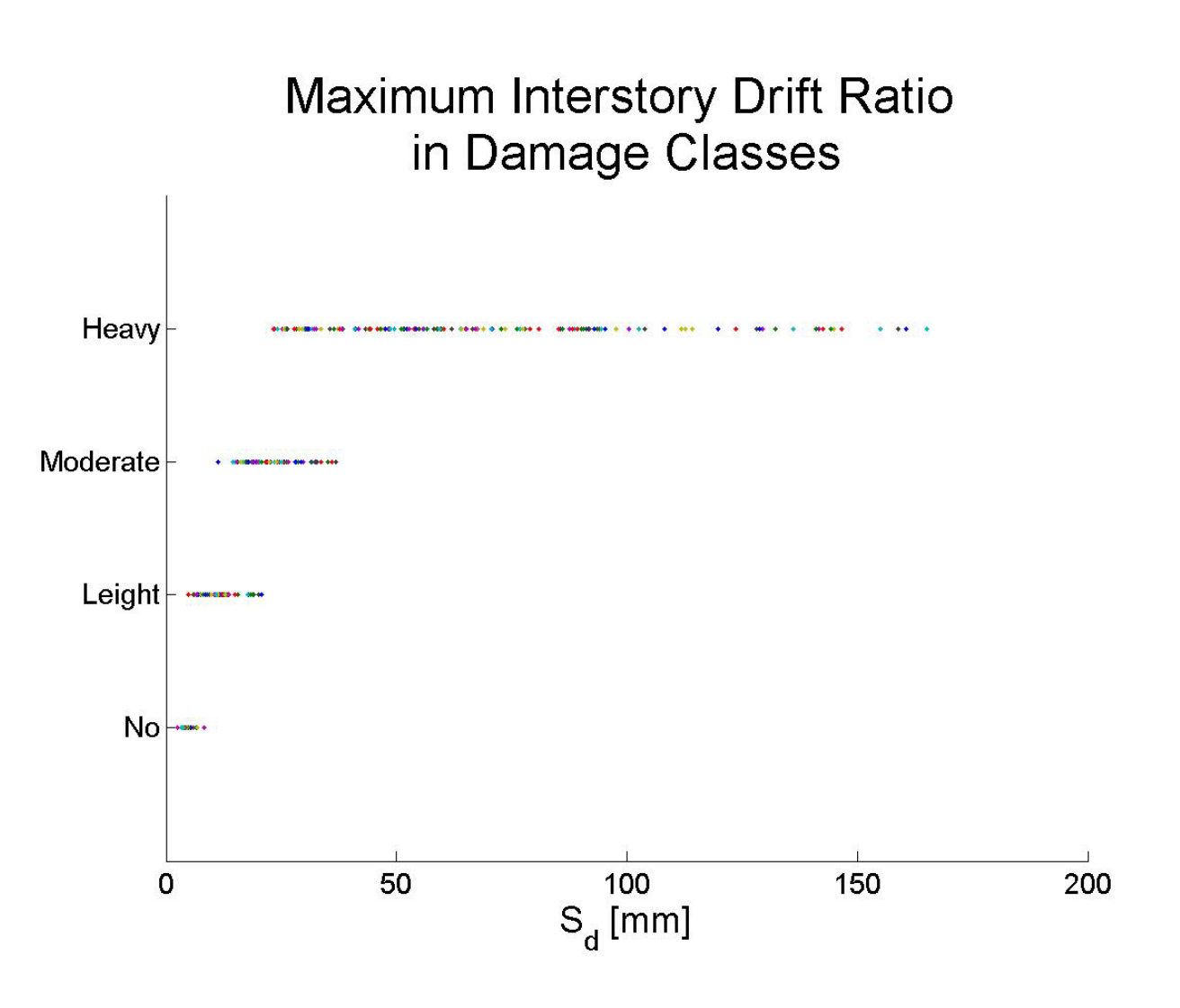

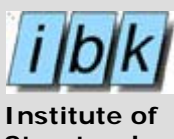

**Structural Engineering**

ET

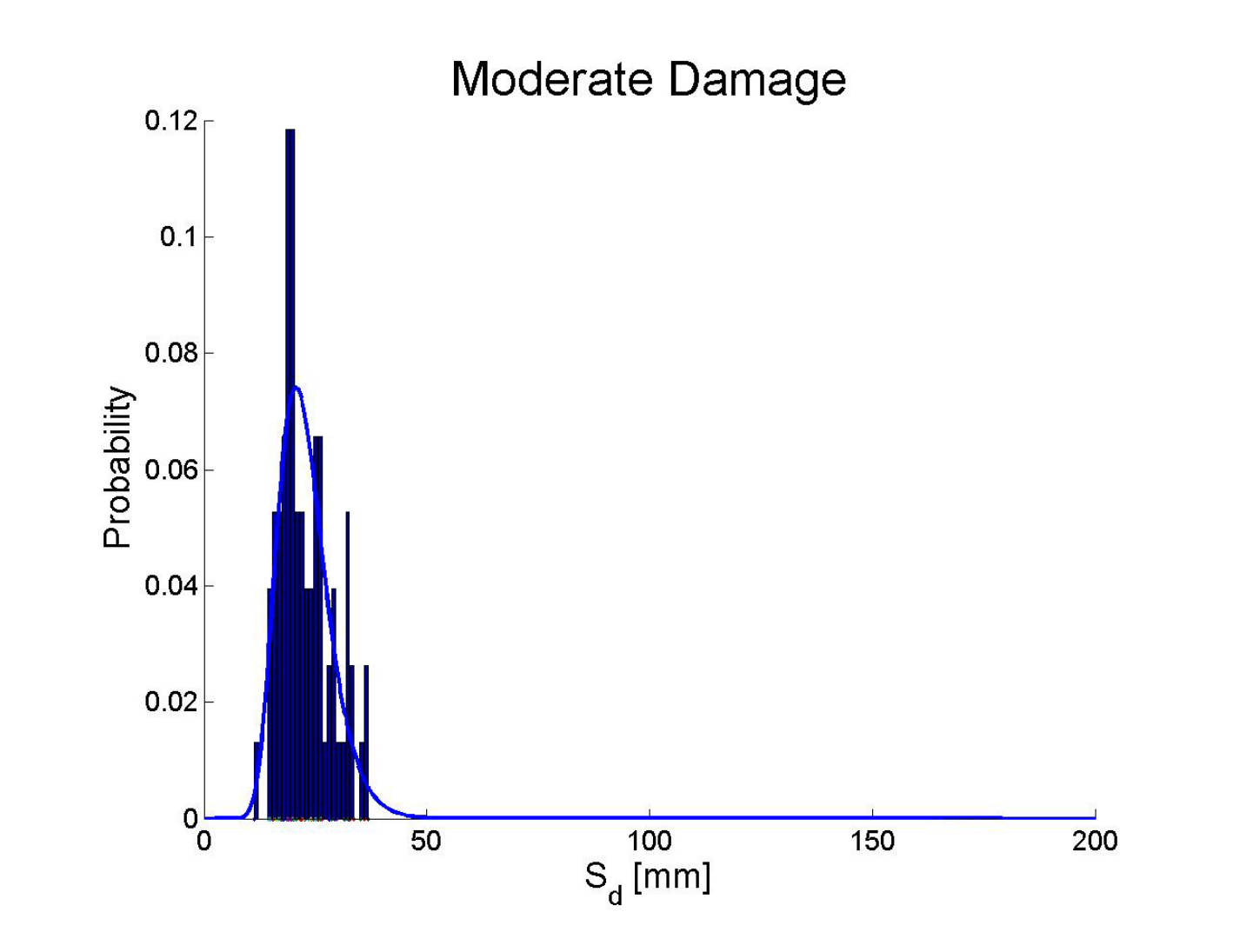

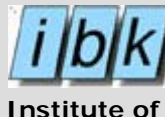

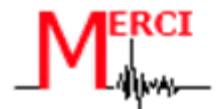

**Probability Distribution**

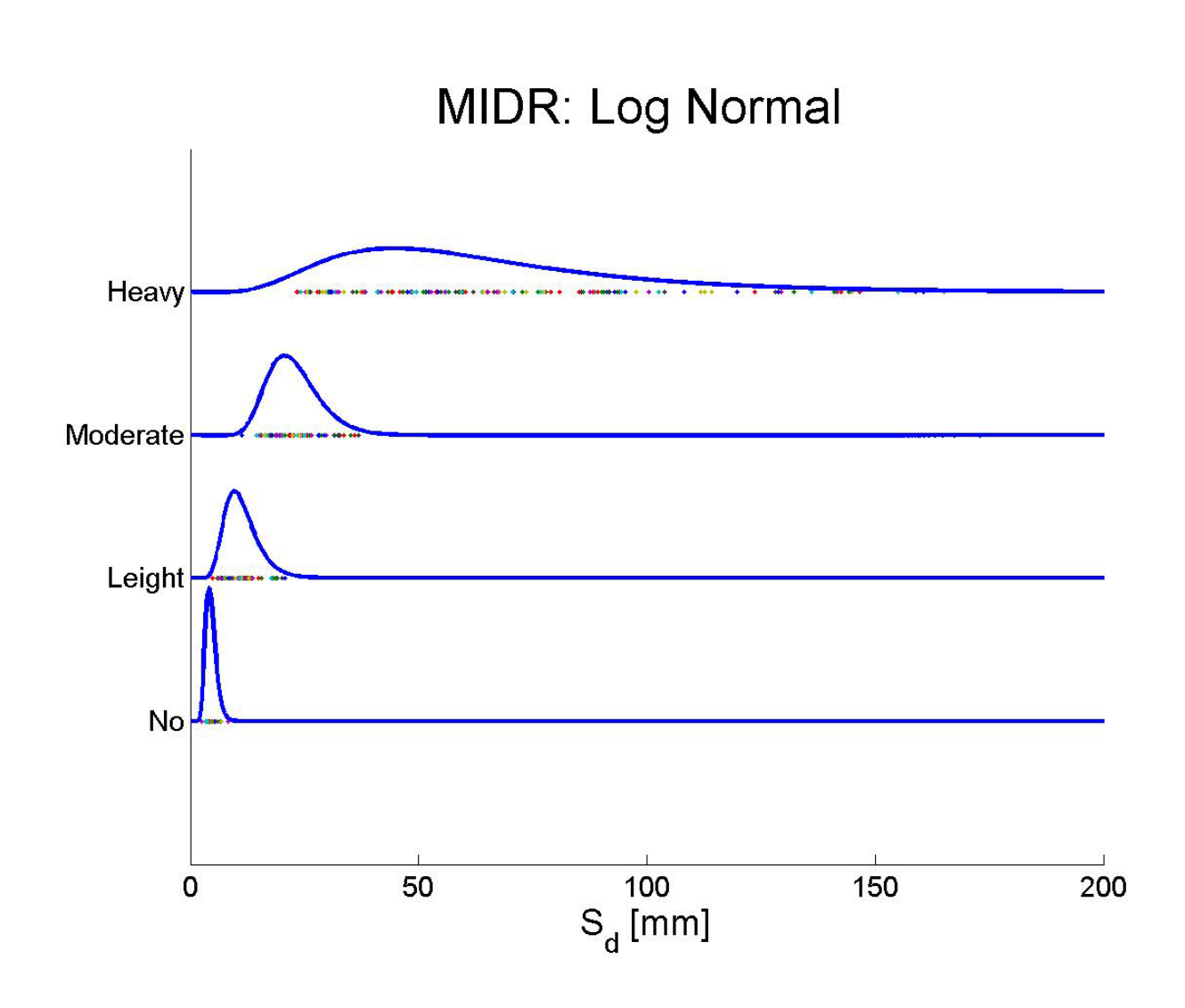

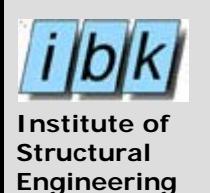

**Eidgenössische**<br>Technische Hochschule<br>Zürich

E

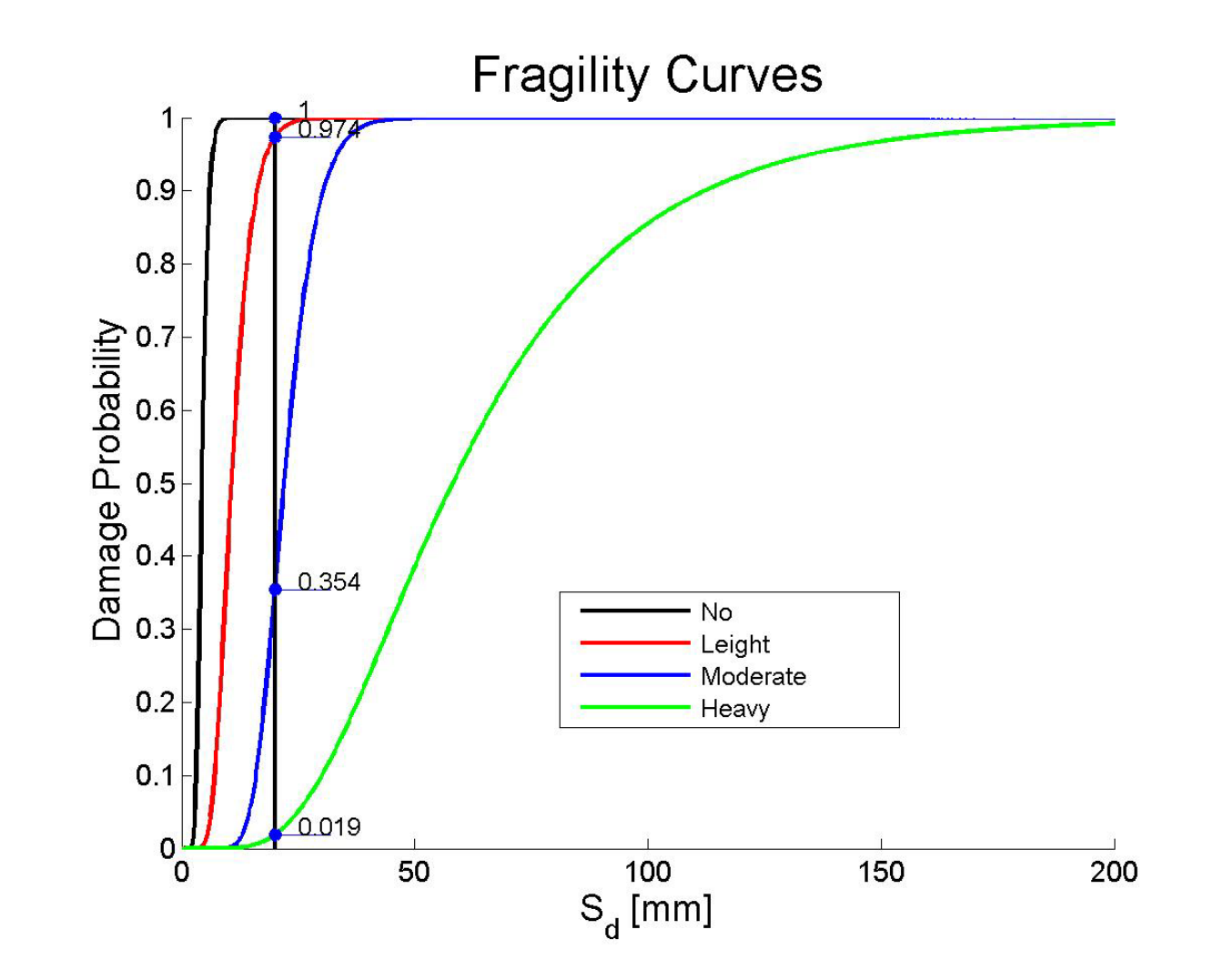

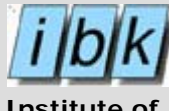

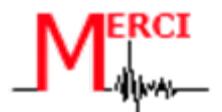

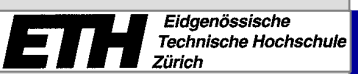

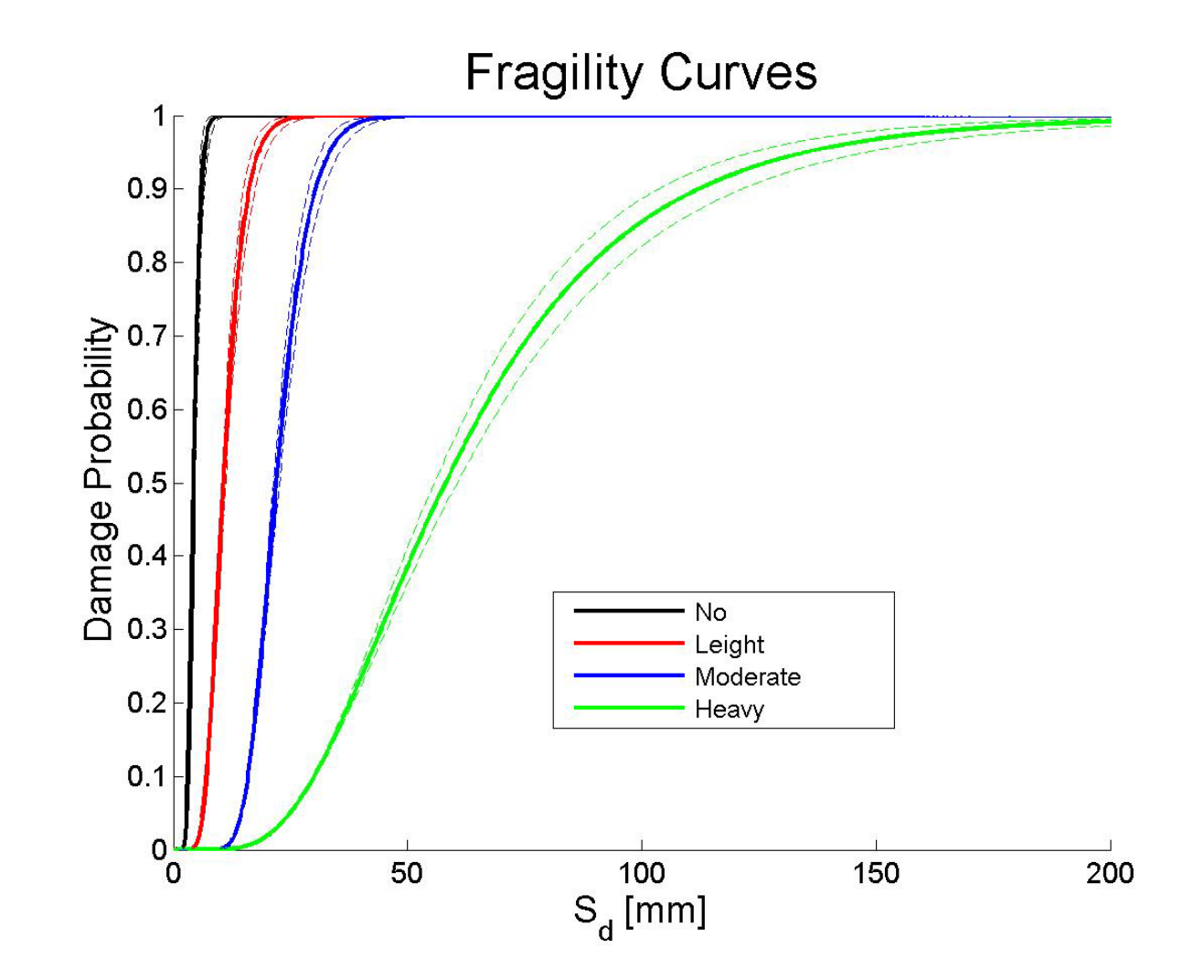

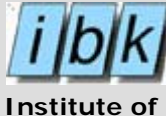

**Structural Engineering**

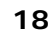

El

## **Soil**

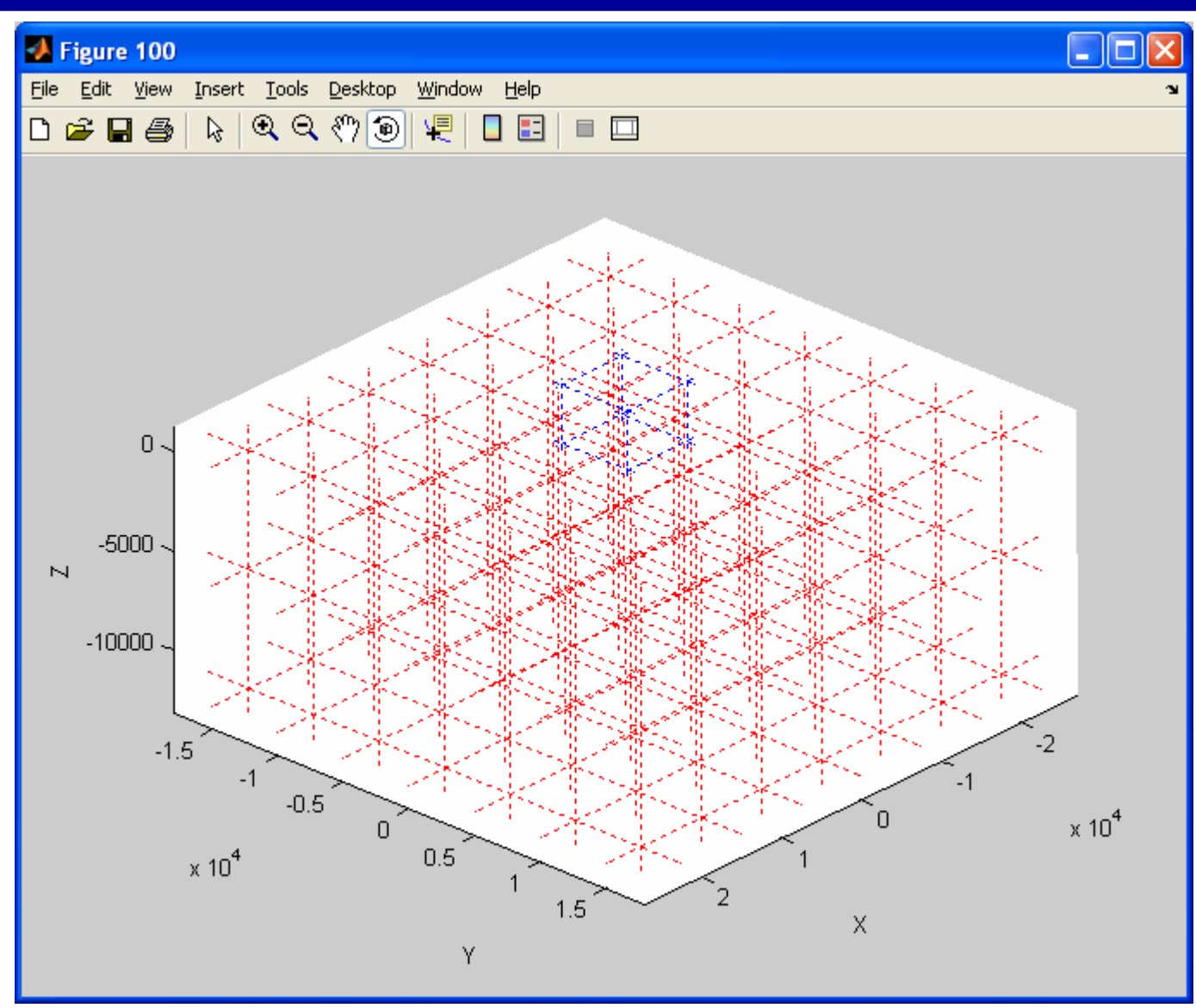

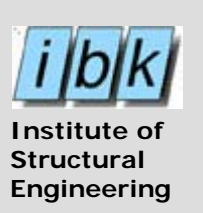

El

## **Soil Elements**

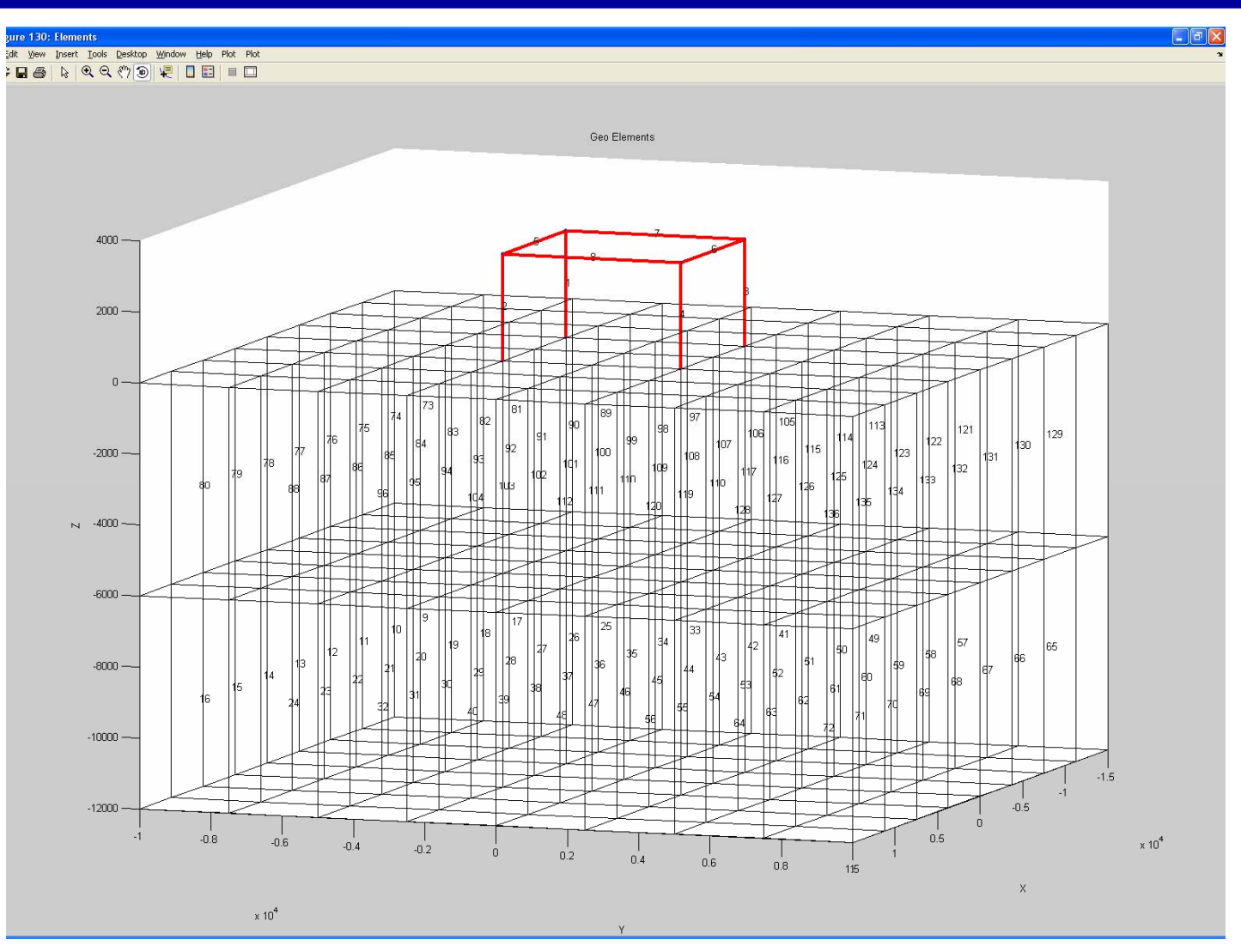

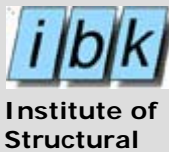

**Engineering**

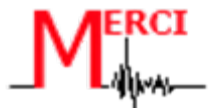

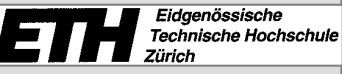

- • A consistent and generic program environment has been developed.
- • Method is based on a grid and by using data structures in Matlab.
- •The core calculations are performed using OpenSees
- •Verifications of the structural calculations are needed.
- • After verifications several simulations including variations of materials parameters will be performed
- • The modeling of the soil is ongoing and will consist of application of SHAKE and of 3D modeling in OpenSees

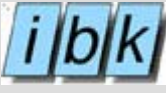

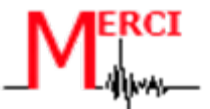